# The Binomial Theorem

Prerequisites: Cancelling fractions; summation notation; rules of indices.

Maths Applications: Proving trig. identities using complex numbers; probability.

Real-World Applications: Counting problems; Hardy-Weinberg Formula (biology).

## Factorials and Binomial Coefficients

In a race with 3 people, in how many ways can the runners finish ? There are 3 possibilities for the first place; for each of these 3 possibilities, there are 2 possibilities for the remaining 2 places; for each of these 2 possibilities, there is only 1 possibility for the final place. So, there are  $3 \times 2 \times 1 = 6$  ways the runners can finish.

Definition:

For  $n \in \mathbb{N}$ , the factorial of n (aka n factorial or factorial n) is,

$$
n! = n \times (n-1) \times (n-2) \times ... \times 3 \times 2 \times 1
$$

Note that  $1! = 1$  and the convention  $0! \stackrel{\mathit{def}}{=} 1$  is made.

In how many ways can a child pick 3 crayons from a selection of 5 coloured crayons (all different colours) ? There are  $5 \times 4 \times 3 = 60$  ways of choosing 3 crayons, if the order in which they are taken matters. However, the child isn't interested in which order they're picked, so this answer of 60 is too big. Whichever 3 colours are picked, there are  $3! = 6$ ways of doing so. Therefore, the value of 60 is 6 times too large; hence, the actual number of ways of choosing 3 crayons from 5 without worrying about the order is  $60 \div 6 = 10$ .

The order matters in a *permutation*, as opposed to a combination.

#### Definition:

The number of ways of choosing  $r$  objects from  $n$  without taking into account the order (aka  $n$  choose  $r$  or the number of combinations of  $r$ **objects from** *n***)** is given by the **binomial coefficient** "C<sub>c</sub> defined by,

> n  ${}^{\prime}C_{r}$  =  $\begin{pmatrix} n \\ n \end{pmatrix}$  $\binom{n}{r}$  $(r)$  $\frac{def}{=} \frac{n!}{\sqrt{1-n}}$ !  $(n - r)!$ n r! (n − r

Evaluating a Binomial Coefficient Without a Calculator

Example 1

$$
{}^{7}C_{4} = \frac{7!}{4! (7 - 4)!}
$$
  
= 
$$
\frac{7 \times 6 \times 5 \times 4 \times 3 \times 2 \times 1}{(4 \times 3 \times 2 \times 1) \times (3 \times 2 \times 1)}
$$
  
= 
$$
\frac{7 \times 6 \times 5}{3 \times 2 \times 1}
$$
  
= 35

Properties of Binomial Coefficients

• 
$$
\binom{n}{r} = \binom{n}{n-r}
$$
  
\n•  $\binom{n}{r-1} + \binom{n}{r} = \binom{n+1}{r}$  (Khayyam-Pascal Identity)

Example 2

Solve the equation 
$$
\binom{n}{n-2} = 15
$$
.

$$
\frac{n!}{2!\ (n-2)!} = 15
$$

$$
\frac{n (n - 1) (n - 2)!}{2 (n - 2)!} = 15
$$
  

$$
\frac{n (n - 1)}{2} = 15
$$
  

$$
n^2 - n = 30
$$
  

$$
n^2 - n - 30 = 0
$$
  

$$
(n - 6) (n + 5) = 0
$$

Hence,  $n = 6$  or  $n = -5$ . However, as n cannot be negative,  $n = 6$ .

Example 3

Show that 
$$
\binom{n+1}{3} - \binom{n}{3} = \binom{n}{2}
$$
.

A very simple proof can be obtained by replacing  $r$  with 2 in the Khayyam-Pascal Identity. However a more ' get your fingers dirty ' method will be given, which illustrates some general techniques when manipulating binomial coefficients.

Starting with the LHS,

$$
{n + 1 \choose 3} - {n \choose 3} = \frac{(n + 1)!}{3! (n - 2)!} - \frac{n!}{3! (n - 3)!}
$$
  
= 
$$
\frac{(n + 1) n!}{3! (n - 2) (n - 3)!} - \frac{n!}{3! (n - 3)!}
$$
  
= 
$$
\frac{n!}{3! (n - 3)!} \left(\frac{n + 1}{n - 2} - 1\right)
$$
  
= 
$$
\frac{n!}{3! (n - 3)!} \left(\frac{n + 1 - n + 2}{n - 2}\right)
$$

M Patel (April 2012) 3 3 5t. Machar Academy

$$
= \frac{n!}{3! (n - 3)!} \left(\frac{3}{n - 2}\right)
$$

$$
= \frac{n! 3}{3 \cdot 2! (n - 3)! (n - 2)}
$$

$$
= \frac{n!}{2! (n - 2)!}
$$

$$
= {n \choose 2}
$$

which equals the RHS.

### Pascal's Triangle

Pascal's triangle - also known as Pingala's triangle, Khayyam's triangle, Yang Hui's triangle and Tartaglia's triangle, after mathematicians who discovered or studied the triangle before Pascal – is the following infinite arrangement of evaluated binomial coefficients:

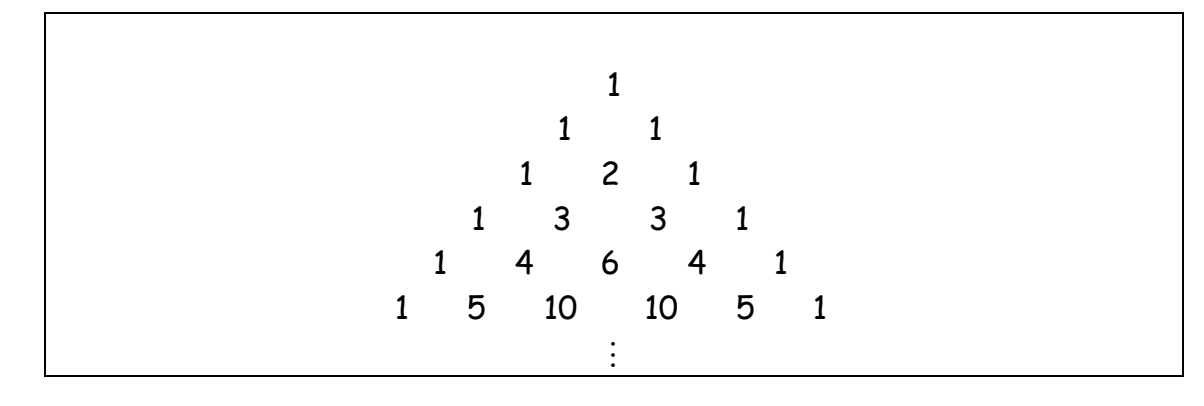

The top row consisting of the single entry 1 is the  $0<sup>th</sup>$  row. Each number not on an edge of the triangle is obtained by adding the 2 numbers in the previous row and just to the right and left of that entry (this is the Khayyam-Pascal identity).

### The Binomial Theorem

Taking powers of a binomial can be achieved via the following theorem.

Theorem (Binomial Theorem):

For whole numbers  $r$  and  $n$ ,

$$
(x + y)^n = \sum_{r=0}^n C_r x^{n-r} y^r
$$

Written out fully, the RHS is called the binomial expansion of  $(x + y)^n$ .

Using the first property of the binomial coefficients and a little relabelling, the Binomial Theorem can be written slightly differently.

Corollary:

$$
(x + y)^n = \sum_{r=0}^n C_r x^r y^{n-r}
$$

Note that there are  $n + 1$  terms in any binomial expansion.

Expanding a Binomial

Example 4

Expand  $(x + y)^5$ .

$$
(x + y)5 = \sum_{r=0}^{5} {5 \choose r} x^{5-r} y^{r}
$$
  
=  ${5 \choose 0} x^{5} y^{0} + {5 \choose 1} x^{4} y^{1} + {5 \choose 2} x^{3} y^{2} + {5 \choose 3} x^{2} y^{3} + {5 \choose 4} x^{1} y^{4} + {5 \choose 5} x^{0} y^{5}$ 

$$
= x5 + 5x4y + 10x3y2 + 10x2y3 + 5xy4 + y5
$$

Note that the powers of  $x$  go up by 1 as the powers of  $y$  go down by 1, and that the sum of the powers of  $x$  and  $y$  equal 5. Also, the number of terms in the expansion is one more than the value of  $n$ . The binomial coefficients are evaluated using Pascal's triangle.

Example 5

Expand 
$$
\left(x^{2} - \frac{2}{x}\right)^{4} = \sum_{r=0}^{4} {4 \choose r} (x^{2})^{4-r} \left(-\frac{2}{x}\right)^{r}
$$

\n
$$
= {4 \choose 0} (x^{2})^{4} \left(-\frac{2}{x}\right)^{0} + {4 \choose 1} (x^{2})^{3} \left(-\frac{2}{x}\right)^{1} + {4 \choose 2} (x^{2})^{2} \left(-\frac{2}{x}\right)^{2}
$$
\n
$$
+ {4 \choose 3} (x^{2})^{1} \left(-\frac{2}{x}\right)^{3} + {4 \choose 4} (x^{2})^{0} \left(-\frac{2}{x}\right)^{4}
$$
\n
$$
= x^{8} (1) + 4x^{6} \left(-\frac{2}{x}\right) + 6x^{4} \left(\frac{4}{x^{2}}\right) + 4x^{2} \left(-\frac{8}{x^{3}}\right) + \left(\frac{16}{x^{4}}\right)
$$
\n
$$
= x^{8} - 8x^{5} + 24x^{2} - \frac{32}{x} + \frac{16}{x^{4}}
$$

Finding the General Term

#### Definition:

The general term in a binomial expansion is,

n  ${}^{\prime\prime}C_{_{r}}$   $\times$   ${}^{\prime\prime-r}$   $\times$   ${}^{\prime\prime}$ 

Essentially, the general term is everything in the Binomial Theorem apart from the summation sign.

#### Example 6

Find and simplify the general term in the expansion of  $\left(x^2 + \frac{3}{x}\right)^{13}$  $(x + x)$ .

$$
\left(x^{2} + \frac{3}{x}\right)^{13} = \sum_{r=0}^{13} {13 \choose r} (x^{2})^{13-r} \left(\frac{3}{x}\right)^{r}
$$

The general term is the expression after the summation sign on the RHS of the above equation. So,

General term = 
$$
\binom{13}{r} (x^2)^{13-r} \left(\frac{3}{x}\right)^r = \binom{13}{r} 3^r x^{26-2r} x^{-r} = \binom{13}{r} 3^r x^{26-3r}
$$

Finding a Specific Term or Coefficient

#### Example 7

Find the term independent of  $x$  in the expansion of 9 2  $\left(x-\frac{5}{x^2}\right)^3$  $\begin{pmatrix} x^2 \end{pmatrix}$ .

General term = 
$$
\binom{9}{r} x^{9-r} \left(-\frac{5}{x^2}\right)^r = \binom{9}{r} (-5)^r x^{9-3r}
$$

The term independent of x occurs when the index  $9 - 3r = 0$ , i.e. when  $r = 3$ . Thus, the required term is,

$$
\binom{9}{3}(-5)^3 = \frac{9 \times 8 \times 7 \times 6 \times 5 \times 4 \times 3 \times 2 \times 1}{(3 \times 2 \times 1) \times (6 \times 5 \times 4 \times 3 \times 2 \times 1)} \times (-125) = -10\,500
$$

Example 8

Find the term containing 
$$
x^{28}
$$
 in the expansion of  $\left(x^2 + \frac{x}{2}\right)^{15}$ .

General term = 
$$
\binom{15}{r}
$$
  $(x^2)^{15-r}$   $\left(\frac{x}{2}\right)^r$  =  $\binom{15}{r}$   $2^{-r} x^{30-r}$ 

The term containing  $x^{28}$  occurs when the index 30 -  $r = 28$ , i.e. when  $r = 2$ . Thus, the required term is,

$$
\binom{15}{2} 2^{-2} x^{28} = \frac{15!}{2! \ 13!} \times \frac{1}{4} x^{28} = \frac{105}{4} x^{28}
$$

Example 9

Find the coefficient of  $x^4$  in the expansion of  $(2 - x)^{11}$ .

General term = 
$$
\binom{11}{r} 2^{11-r} (-x)^r = \binom{11}{r} (-1)^r 2^{11-r} x^r
$$

The coefficient of  $x^4$  occurs when  $r = 4$ . Thus, the required coefficient is,

$$
\binom{11}{4} (-1)^4 2^7 = \frac{11!}{4! \ 7!} \times 128 = 42 \ 240
$$

Evaluating a Natural Power of a Decimal

#### Example 10

Calculate the value of  $(0\cdot 8)^4$  using the Binomial Theorem.

$$
(1 + x)^4 = 1 + 4x + 6x^2 + 4x^3 + x^4
$$

Letting  $x = -0.2$ ,

$$
(0 \cdot 8)^4 = 1 + 4(-0 \cdot 2) + 6(-0 \cdot 2)^2 + 4(-0 \cdot 2)^3 + (-0 \cdot 2)^4
$$
  
= 1 - 0 \cdot 8 + 6 (0 \cdot 04) - 4 (0 \cdot 008) + 0 \cdot 001 6  
= 1 - 0 \cdot 8 + 0 \cdot 24 - 0 \cdot 032 + 0 \cdot 001 6  
= 0 \cdot 409 6

M Patel (April 2012) 8 8 St. Machar Academy

Obviously, a calculator should be used for questions similar in spirit to Example 10.

### Applications of the Binomial Theorem

The Binomial Theorem is often used to solve probabilistic problems.

#### Example 11

A fair coin is flipped 5 times. Calculate the probability of obtaining exactly 3 heads.

This problem can be solved by listing all possible combinations of heads and tails (e.g. HHHHH, HTHTH, etc.), picking those that give exactly 2 heads and dividing by the total number of possibilities. No doubt, this is a very lengthy process. However, the Binomial Theorem can be used to sort this out very quickly.

If p stands for the probability of obtaining a head and  $q$  for the probability of obtaining a tail, then obviously  $p + q = 1$  (total probability equals 100 %). Hence, and this is where the link to the Binomial Theorem comes in,  $(p + q)^n = 1$ . In our case,  $n = 5$ . Then,

$$
(\rho + q)^5 = \rho^5 + 5p^4q + 10p^3q^2 + 10p^2q^3 + 5pq^4 + q^5
$$

The first term in this expansion gives the probability of obtaining 5 heads, the second term 4 heads and a tail etc. (check this using a tree diagram – for example, the coefficient 5 in the second term gives the number of ways 4 heads and 1 tail can be obtained). As the coin is fair,  $p$  $= q = \frac{1}{2}$ 2 . Thus, the required probability is,

P (exactly 3 heads) = 
$$
5p^4q
$$

$$
= 5.\left(\frac{1}{2}\right)^4.\frac{1}{2}
$$

Notice that the sum of the coefficients in the above expansion equals 32 (the total number of possibilities for 5 flips).

#### Example 12

If the probabilities of dominant (T) and recessive (t) alleles, denoted by  $p$ and  $q$  respectively, for an organism with  $n$  copies of the same chromosome are linked via the equation,

$$
(\rho + q)^n = 1
$$

find the probability that an organism with 4 copies of the same chromosome has the genotype TTtt if  $q = 0.2$ .

The biological details of the problem are not relevant, only the general structure of the problem. We have  $n = 4$  and the genotype TTtt corresponds to the term  $p^2q^2$  (2 T's and 2 t's) in the binomial expansion of  $(p + q)^4$ . Expanding this gives,

$$
(p + q)^4 = p^4 + 4p^3q + 6p^2q^2 + 4pq^3 + q^4
$$

Since  $p + q = 1$ ,  $p = 0.8$ . The required probability is thus,

$$
P (TTtt) = 6 p2 q2
$$
  
= 6 (0 · 2)<sup>2</sup> (0 · 8)<sup>2</sup>  
= 0 · 153 6